# **WESTERN SYDNEY UNIVERSITY**

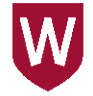

## **Student Records: Student Misconduct Folder (Misconduct Rule 2016)**

### Background information

The guidelines in this document support the University's Student Misconduct Rule. Access to misconduct records in TRIM is available only to staff involved with the investigation of alleged student misconduct. Access groups in TRIM are maintained by RAMS on advice from Schools etc. If membership of these groups change, RAMS must be notified.

#### Misconduct (Access Group) includes:

- Director, Governance Services
- Company Secretary (Entities) and Associate Director, Secretariat
- Senior Governance Officer, Governance Officer (Office of Governance Services)
- Executive Governance Officer (Right to Information)
- TRIM Administrators/RAMS Liaison Officers
- Nominated School staff

## Creating a Student Misconduct Folder

The following guidelines show how to create a Student Misconduct Folder.

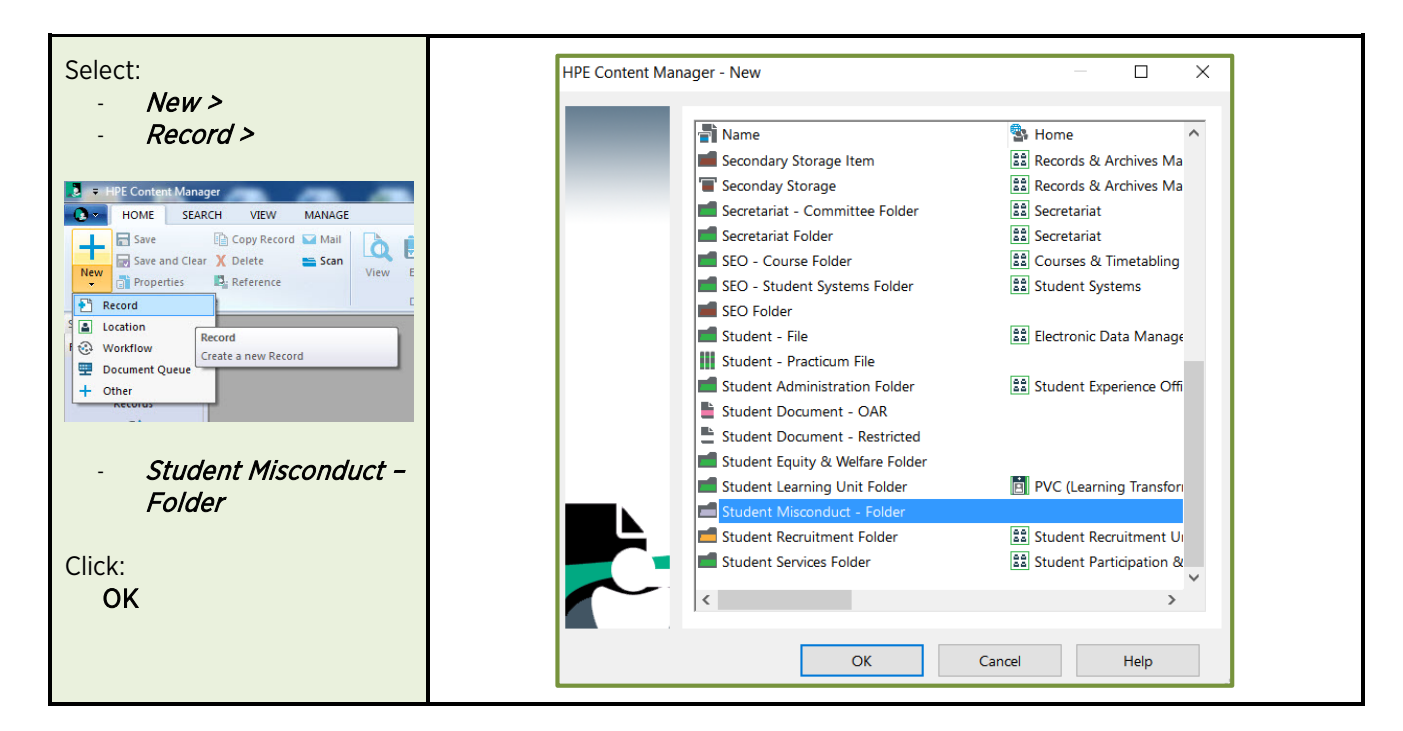

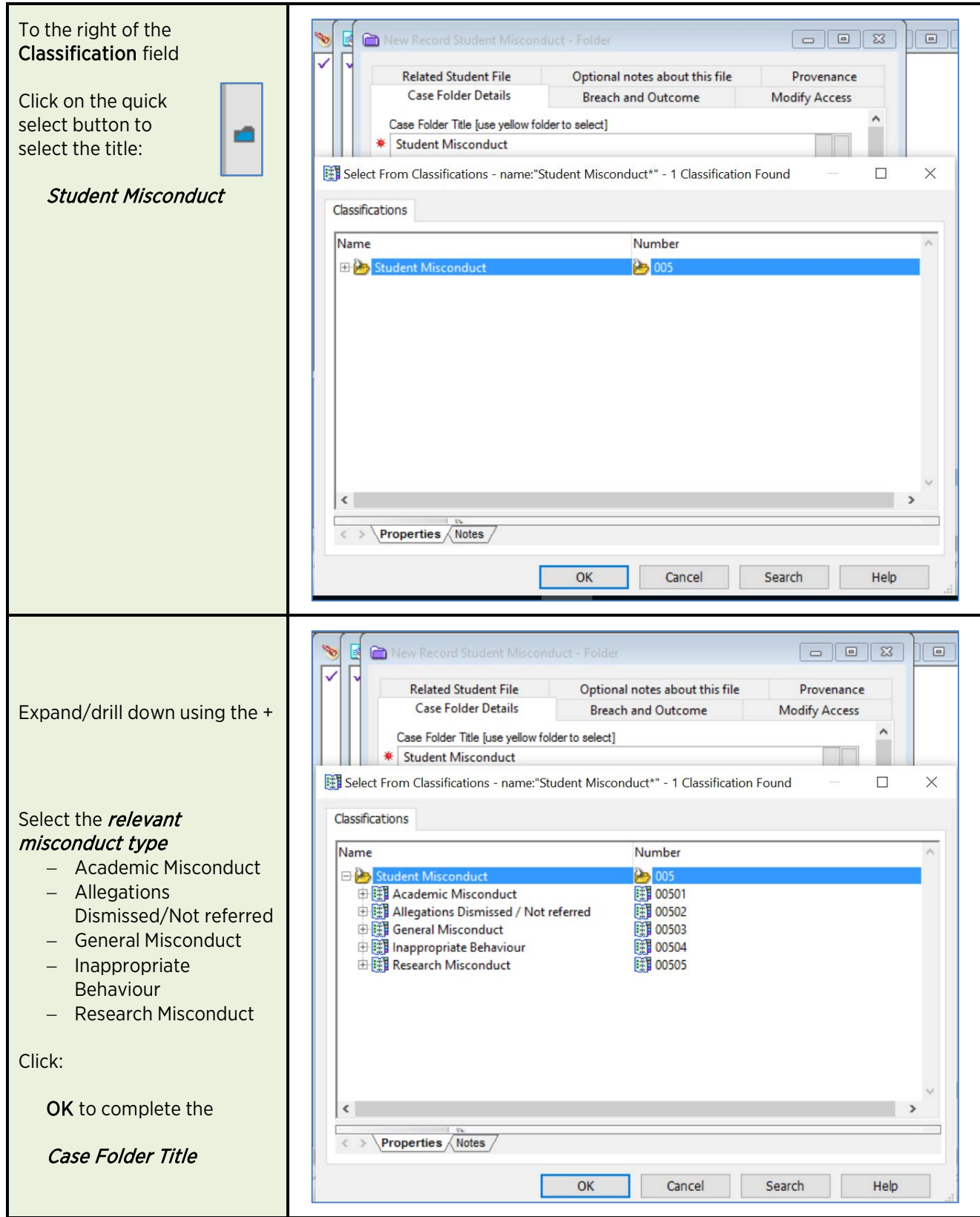

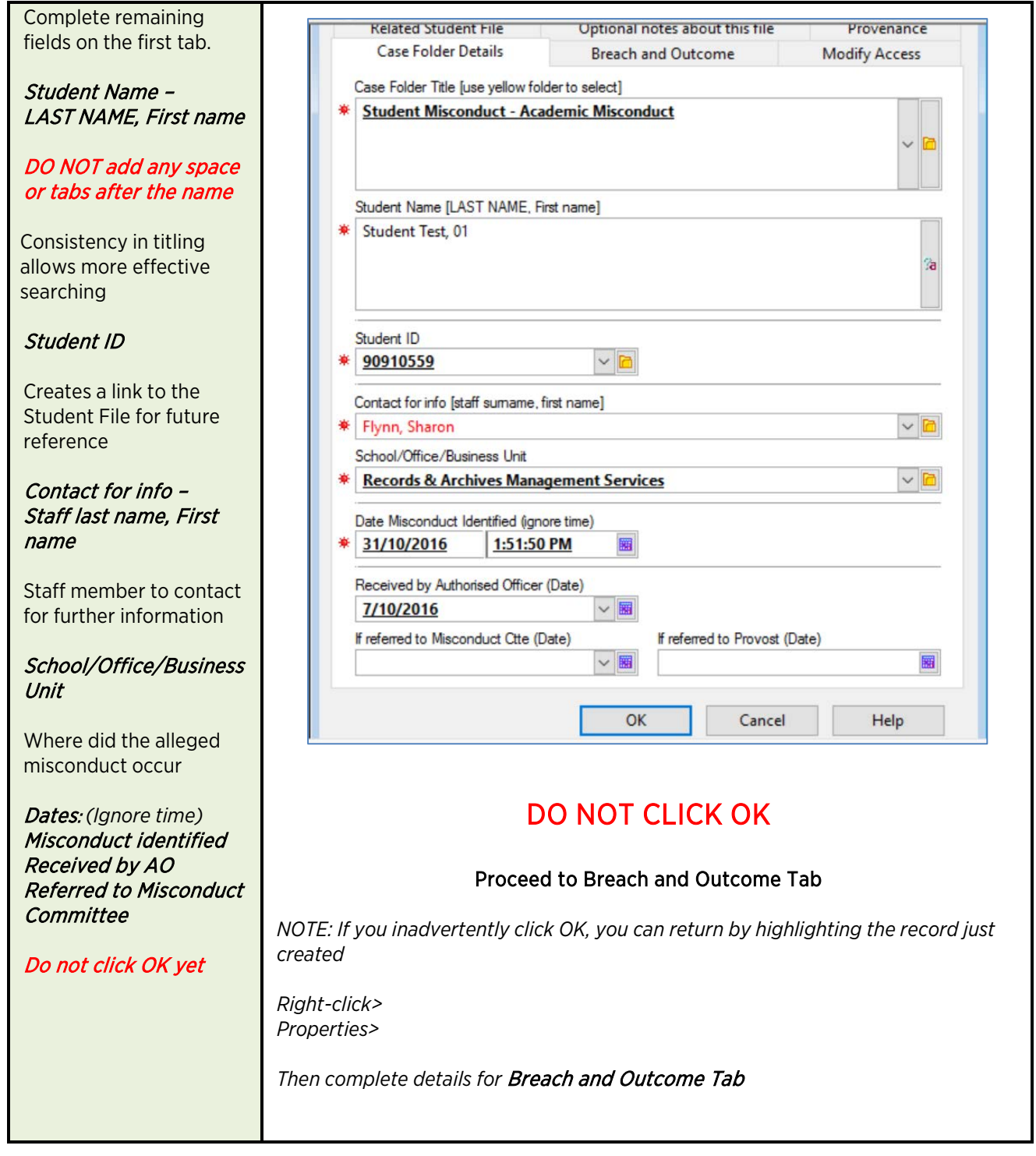

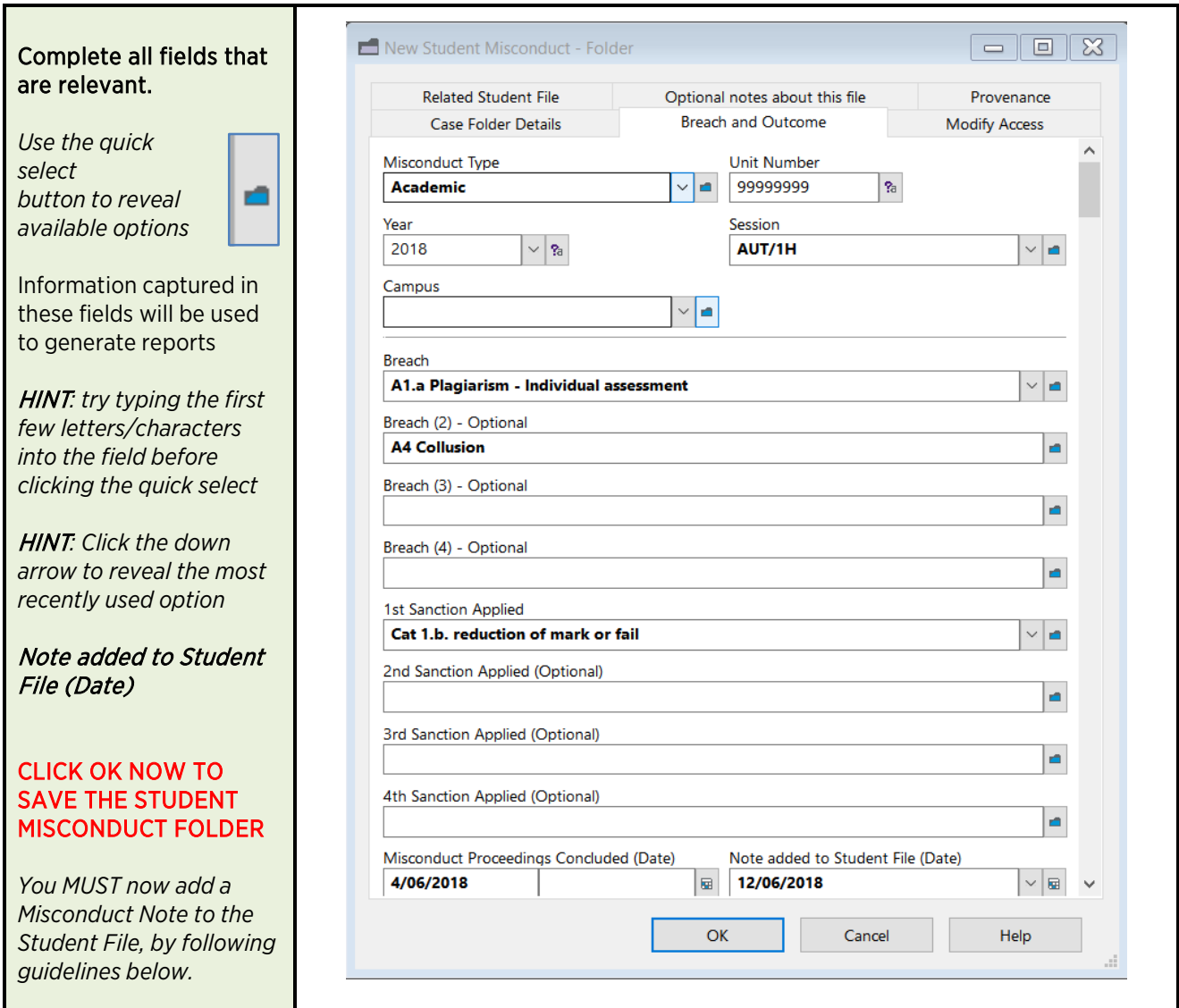

#### NOTE: Referral to Misconduct Committee or Misconduct Appeal

When referring the case to Office of Governance Services, send the TRIM reference number. *See D07/238919 TRIM User Guide - Email a Record from TRIM*

## Creating a SD – Notes (Misconduct)

The following guidelines show how to create an SD - Notes (Misconduct) within the Student Folder

WARNING: This note will be visible to all who have access to the Student File in TRIM, however, will not hold any information about the matter – just a reference point to find more information if necessary. Care should be taken not to add any further detail than what is recommended in these guidelines.

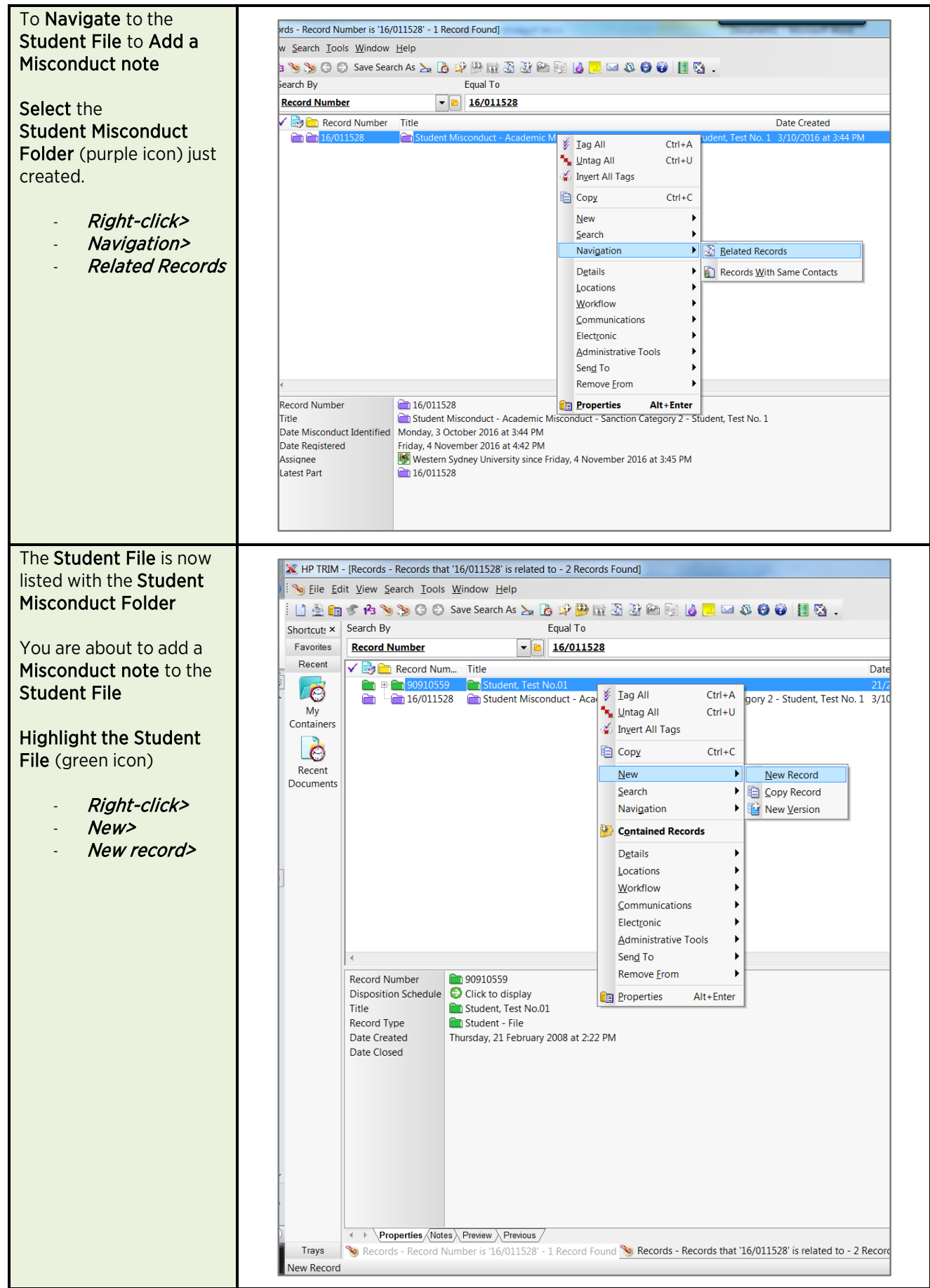

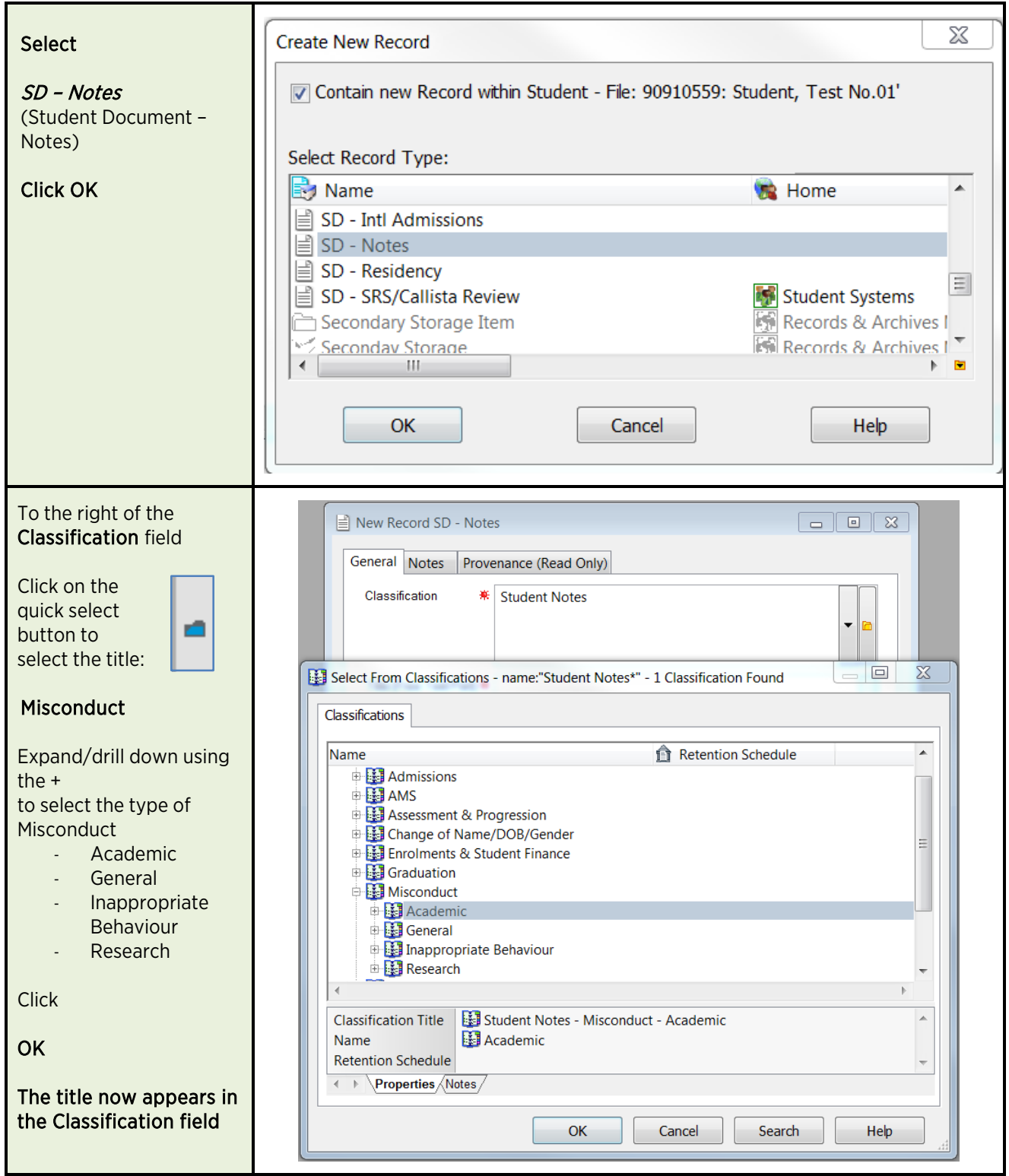

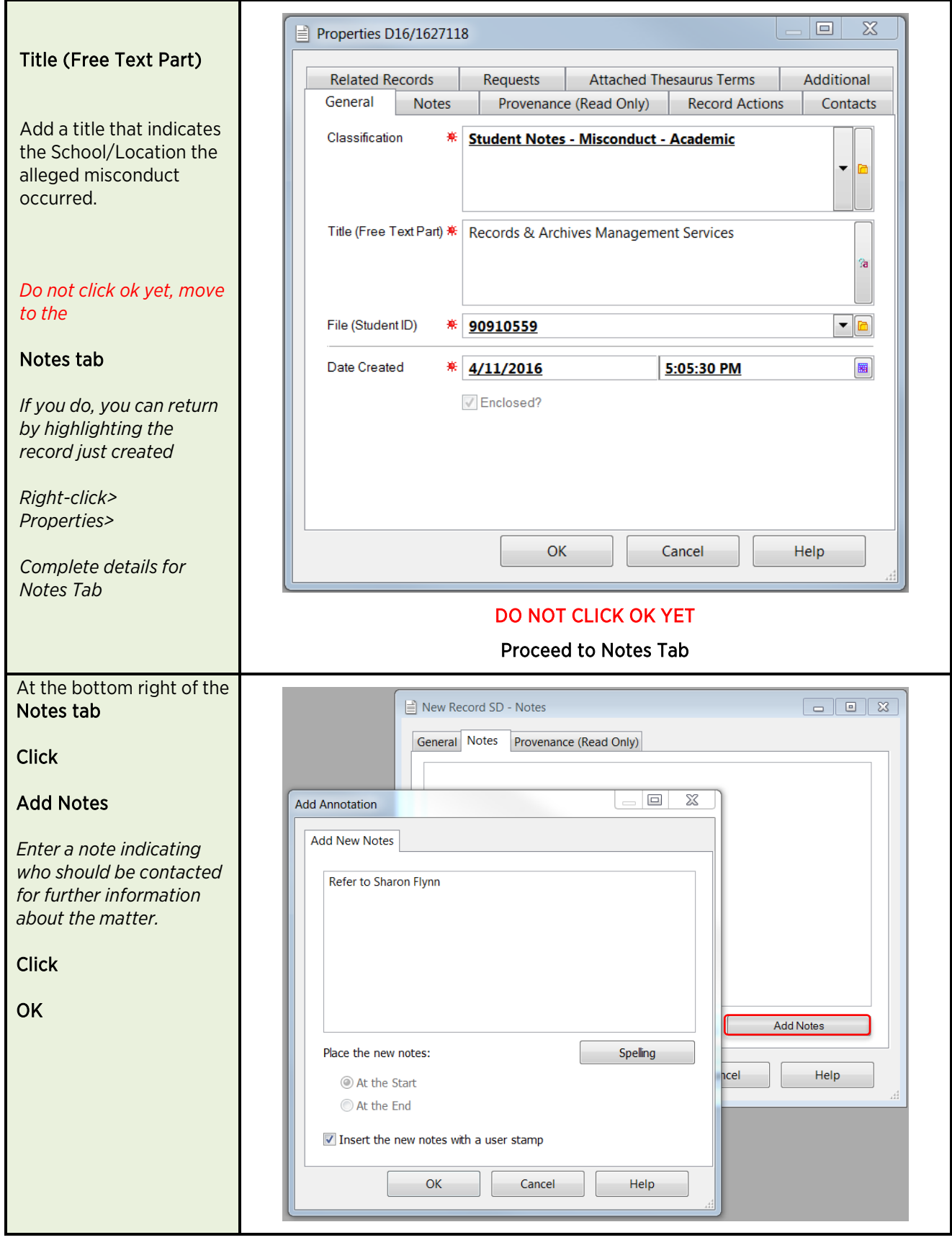

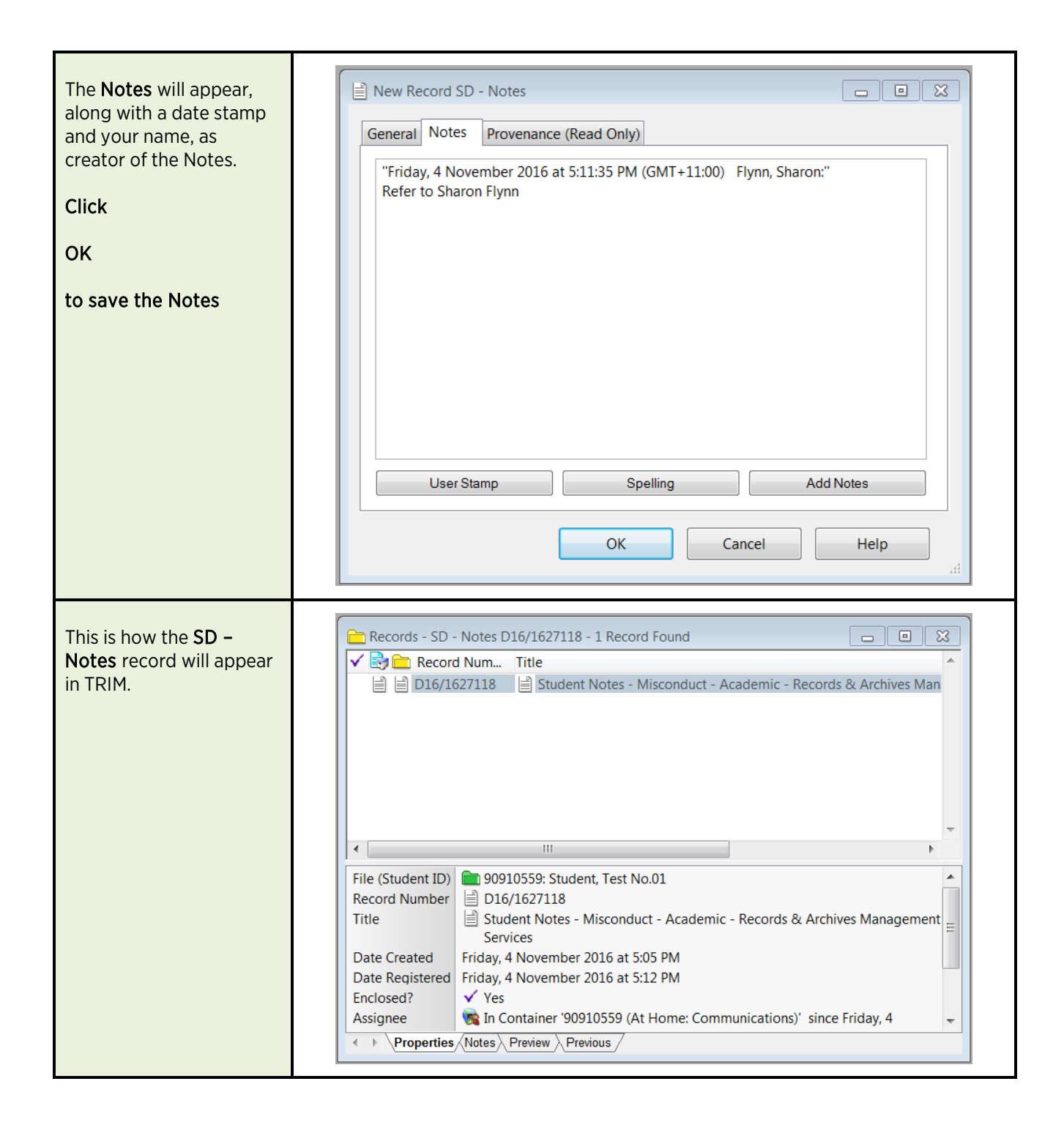

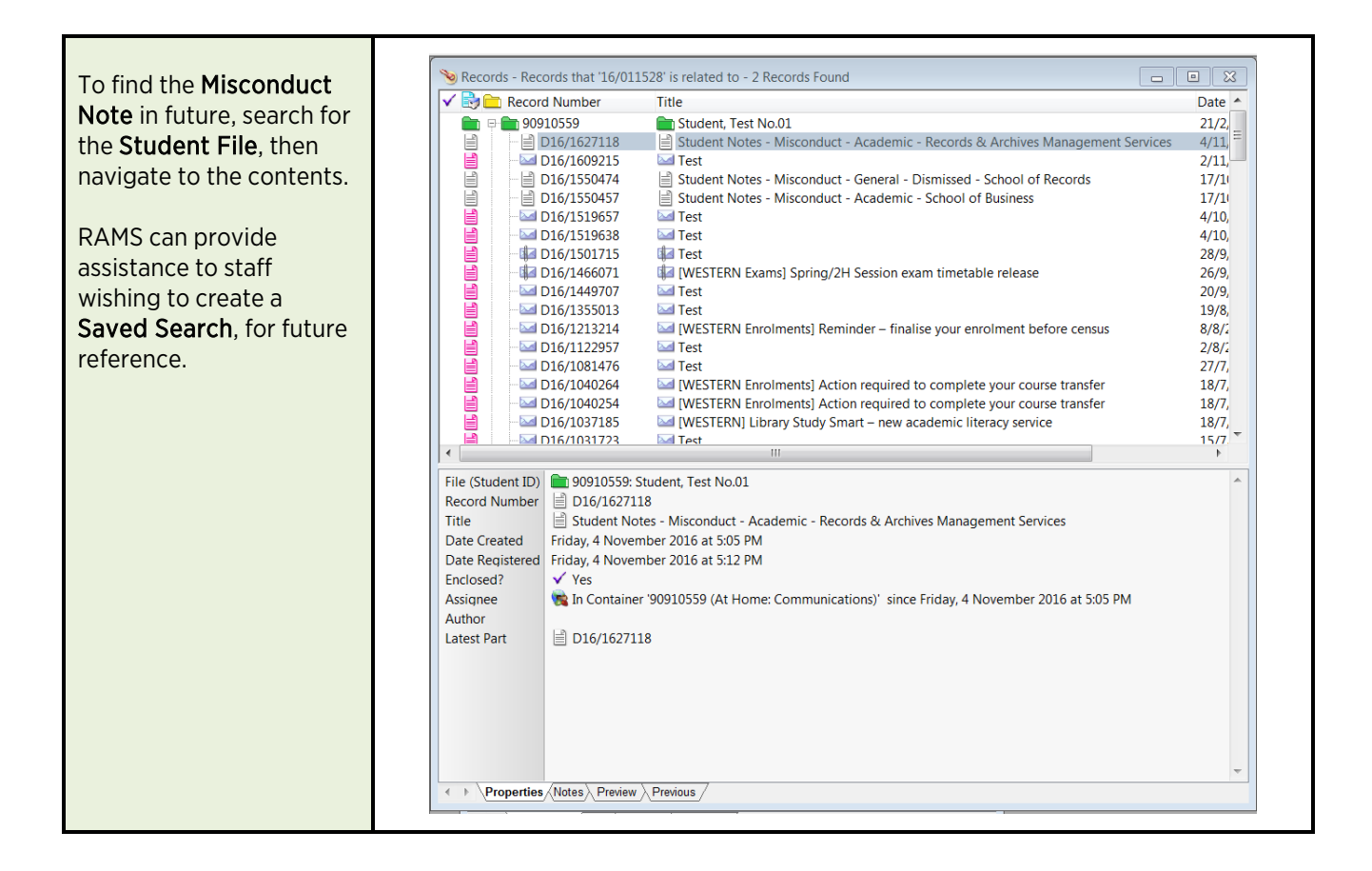

#### What to place on a Student Misconduct Folder

Use the *University Document* record type to save relevant records to the Folder.

Include these documents in the TRIM Folder:

- Primary evidence assignment and source materials/ exam reports etc.
- Unit Outline/ Learning Guide other assignment materials/ information
- Referrals (from Exams, or previous level, or as a student appeal letter)
- Correspondence with student/s- invitations, student response to the invitation, outcome advices (includes emails);
- Information regarding organisation of meeting with the student (who attends, etc)
- Meeting notes and determination (at each level);
- Actions undertaken post meeting e.g.; communications about (if any) penalty/ies imposed, follow up on resubmissions, etc; and
- In allegations of collusion the other assignment/s (one unaltered copy and a copy of it which has been de- identified for privacy)

#### What to place on the Student File

Use the  $SD$  – Notes record type to add a Note indicating an allegation has been made, and where to find further information. Do not add any other detail as further information is not intended for open access.